## CVIČENÍ Č. 2 Vizualizace prostorových dat - základní nástroje sw ArcGIS

Cíle: Zobrazování prostorových dat

Pojmy: prostorová data, atribut, atributová tabulka, vizualizace dat, kartografické zobrazení, základní prvky mapy, legenda, kategorie, značky, symboly, třídy, editor legendy, text v mapě, popis symbolu, Layout, View

## Praktické dovednosti:

- otevření programu ArcGIS,
- přidání dat, vizualizace dat, použítí karty Layer Properties,
- otevření atributové tabulky, práce s tabulkou Select by atributes, vytváření grafu
- změna projekce
- layout výkres, vkládání prvků.

Úkol 1: Základní teorie, opakování: prostorová data, vizualizace, základní prvky v mapě, legenda a její náležitost, kartografická zobrazení.

Úkol 2: Vytvořte soubor 5 tematických map z geodatabáze CANADA. Získejte praktické dovednosti s prací s nástroji sw ArcGIS. Využijte nápovědy formou obrázků viz. níže.

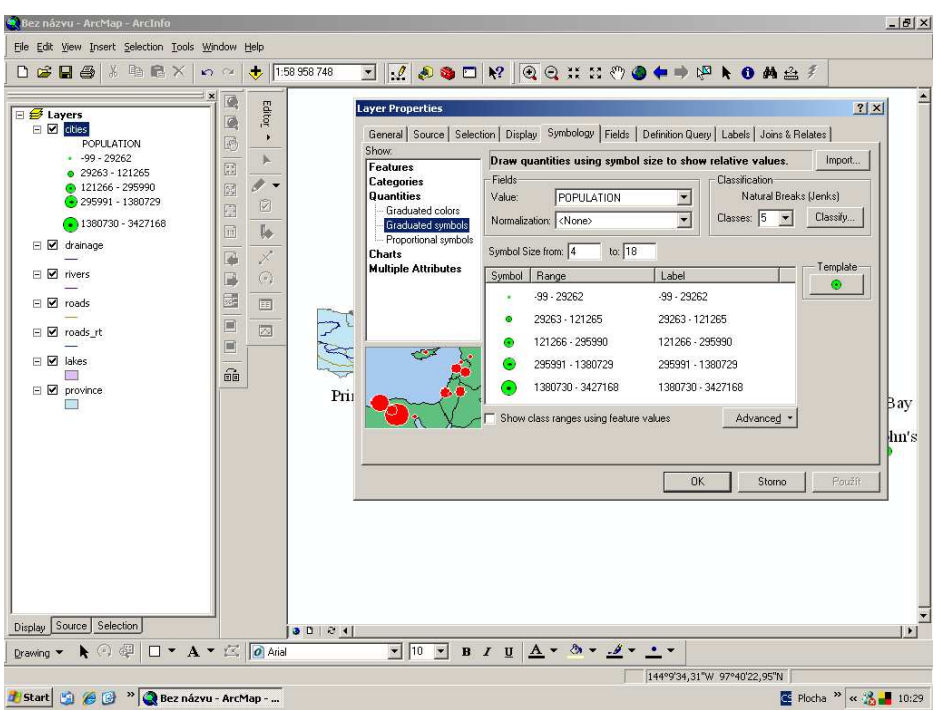

Obr. 1 Práce kartou Layer Properties - velikost symbolů.

|                                        | File Edit View Insert Selection Tools Window Help<br>D 2 日 4 % 电 6 X<br>0.74                                            | $\ddot{\phantom{0}}$ | 1:58 958 748          | ER SOLK GOXXOOLIPPIONS!                                                                                                    |                             |                           |
|----------------------------------------|----------------------------------------------------------------------------------------------------|----------------------|-----------------------|----------------------------------------------------------------------------------------------------|-----------------------------|---------------------------|
| <b>□ ● Layers</b><br><b>E</b> M cities | G<br>间                                                                                                    | Editor               |                       |                                                                                                    |                             |                           |
|                                        | <b>ED</b> Copy                                                                                                    |                      | <b>ites of cities</b> |                                                                                                    |                             |                           |
|                                        | X Remove                                                                                                    | m                    | Shape'                | <b>IIAME</b>                                                                                                    | <b>CAPITAL</b>              | <b>PROV HAME</b>          |
|                                        | Open Attribute Lable                                                                                                    |                      | 0 Point               | Vancouver                                                                                                    | N                           | <b>British Columbia</b>   |
| ۵                                      | Joins and Relates                                                                                                    |                      | 1 Point               | Calgary                                                                                                    | N                           | Alberta                   |
|                                        |                                                                                                    |                      | 2 Point               | Edmonton                                                                                                    | v                           | Alberta                   |
| ۰                                      | 200m To Layer                                                                                                    |                      | 3 Point               | Winnipeg                                                                                                    | Y                           | Manitoba                  |
| E Ø drai                               | Visible Scale Range                                                                                                    |                      | 4 Point               | Toronto                                                                                                    | v                           | Ontario                   |
|                                        |                                                                                                    |                      | 5 Point               | Ottawa                                                                                                    | lc.                         | Ontario                   |
| $E$ $V$ rive                           | Use Symbol Levels                                                                                                    |                      | 6 Point               | Montreal                                                                                                    | N                           | Quebec                    |
|                                        | Selection                                                                                                    |                      | 7 Point               | Quebec                                                                                                    | V                           | Quebec                    |
| ⊟ Ø road                               |                                                                                                    |                      | 8 Point               | Victoria                                                                                                    | Y                           | <b>British Columbia</b>   |
| $E$ $\blacksquare$ road                | Label Features<br>$\checkmark$<br>Convert Labels to Annotation                                                          |                      | 9 Point               | Whitehorse                                                                                                    | v                           | Yukon Territory           |
|                                        |                                                                                                    |                      | 10 Point              | Yellowknife                                                                                                    | IV.                         | Northwest Territories     |
|                                        |                                                                                                    |                      | 11 Point              | Regina                                                                                                    | M                           | Saskatchewan              |
| ⊟⊠                                     | lake Convert Eeatures to Graphics                                                                                       |                      | 12 Point              | Fredericton                                                                                                    | V                           | New Brunswick             |
|                                        | Data                                                                                                    |                      | 13 Point              | Charlottetown                                                                                                    | Ϋ                           | Prince Edward Island      |
| ⊟ Ø prov                               |                                                                                                    |                      | 14 Point              | Halifax                                                                                                    | I۷                          | Nova Scotia               |
|                                        | Save As Layer File                                                                                                    |                      | 15 Point              | St. John's                                                                                                    | Y                           | Newfoundland and Labrador |
|                                        | Make Permanent                                                                                                    |                      | 16 Point              | Inuvik                                                                                                    | N                           | Northwest Territories     |
|                                        |                                                                                                    |                      | 17 Point              | Prince Rupert                                                                                                    | N                           | <b>British Columbia</b>   |
|                                        | Properties                                                                                                    |                      | 18 Point              | Saskatoon                                                                                                    | N                           | Saskatchewan              |
|                                        |                                                                                                    | Record: 14 4         |                       | T         Show: All Selected   Records (0 out of 25 Selected.)                                                                                                    | Options -                   |                           |
|                                        |                                                                                                    |                      | 0021                  |                                                                                                    |                             |                           |
| Display<br>Drawing Y                   | Source Selection<br>$\mathbf{A} \odot \mathbf{P}$ $\Box$ $\mathbf{A}$ $\mathbf{A}$ $\mathbf{C}$ $\Box$ $\Diamond$ Arial |                      |                       | $\frac{1}{2}$ $\left  \frac{10}{2} \right $ $\frac{1}{2}$ B $I$ U $\left  \frac{\Lambda}{4} \right $ $\frac{1}{2}$ $\frac{1}{2}$ $\frac{1}{2}$ $\frac{1}{2}$ $\frac{1}{2}$ |                             |                           |
|                                        | Open attribute table for this layer                                                                                     |                      |                       |                                                                                                    | 131°57'15,47"W 21°4'28,84"N |                           |

Obr. 2 Otevření tabulky, pravé tlačítko myši na název vrstvy.

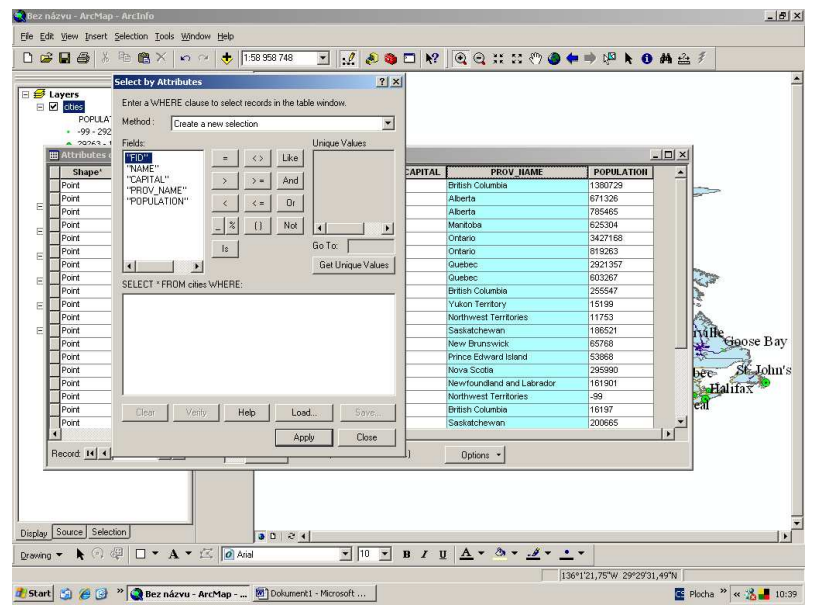

Obr. 3 Dotazy do tabulky

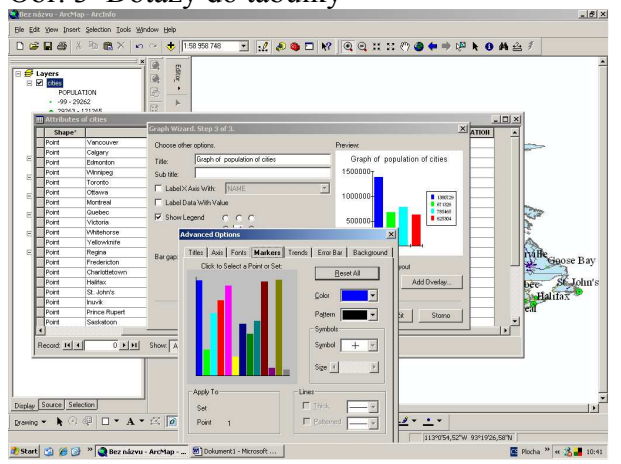

Obr. 4 Tvorba grafu z dat v tabulce

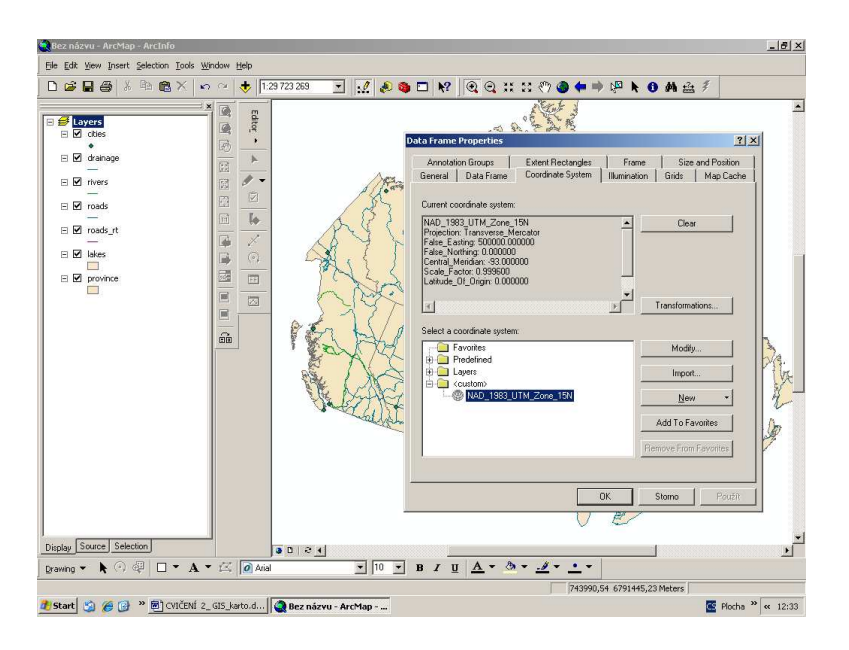

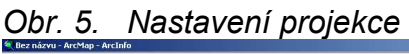

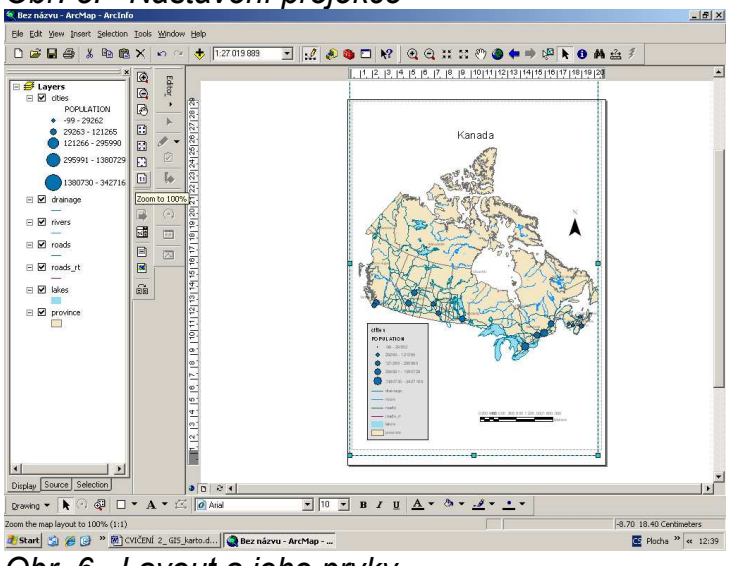

Obr. 6. Layout a jeho prvky